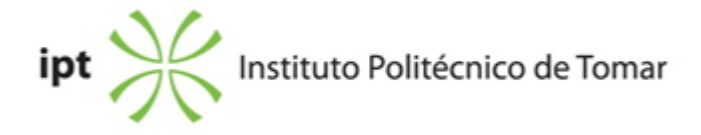

## **Escola Superior de Tecnologia de Tomar Ano letivo:** 2023/2024

## **TeSP - Design Multimédia**

Técnico Superior Profissional Plano: Despacho (extrato) n.º 7186/2021 de 20/07/2021

# **Ficha da Unidade Curricular: Design de Interfaces**

ECTS: 7; Horas - Totais: 189.0, Contacto e Tipologia, TP:60.0; Ano | Semestre: 2 | S1 Tipo: Obrigatória; Interação: Presencial; Código: 617541 Área de educação e formação: Áudio-visuais e produção dos media

# **Docente Responsável**

João Manuel de Sousa Nunes Costa Rosa Professor Adjunto

# **Docente(s)**

João Manuel de Sousa Nunes Costa Rosa Professor Adjunto

# **Objetivos de Aprendizagem**

- I Transformar informação em conteúdo interativo
- II Estruturar navegação c/lógica (ecrãs e wireframes)
- III Criar animações dotadas c/sentido
- IV Implementar layouts de ecrã
- V Aplicar conhecimentos
- VI Usar software c/mestria
- VII Demonstrar conhecimentos no âmbito do multimédia

# **Objetivos de Aprendizagem (detalhado)**

- 1. Coligir dados sobre requisitos do produto a desenvolver;
- 2. Obter informação complementar, de apoio;
- 3. Receber feedback de informadores qualificados;
- 4. Analisar soluções existentes;
- 5. Comunicar com acerto as propostas;
- 6. Tornar visíveis e objetivas, ideias e opções preliminares;

7. Defender com acerto as propostas a desenvolver;

8. Integrar sugestões de melhoria, realizando as transformações ou adaptações necessárias;

9. Dominar processos, ferramentas/software de desenvolvimento de ambientes/produtos multimédia interativos;

10. Desenvolver conteúdos multimédia e seus componentes;

11. Criar o design de elementos, de zonas quentes e funcionais para os produtos dotados de interatividade;

12. Desenvolver interatividade intuitiva;

13. Escolher tipos adequados de deslocação de ecrã, para aceder à informação, ou para navegar entre ecrãs;

14. Decidir acertadamente o posicionamento em cada página/ecrã, dos elementos que constituem imagens, texto, quadros, comandos, botões e zonas quentes;

15. Embeber nas propostas criadas, os elementos multimédia adequados.

## **Conteúdos Programáticos**

01) Informação e interactividade

- 02) Flowcharts e diagramas
- 03)Conteúdo e interação em e entre wireframes, de acordo com os conhecimentos e mestrias adquiridas na UC de "Design para plataformas móvies"
- 04)Layout/design do ecrã
- 05)Software de design de mockups/prototipagem rápida
- 06)Designing ou exercícios e tarefas de aplicação

### **Conteúdos Programáticos (detalhado)**

- a) Informação e interactividade;
- b) Representação esquemática de ecrãs e da interatividade entre ecrãs;
- c) Arquitetura da informação: mapas, flowcharts, storyboards;
- d) Descrição visual de wireframes;
- e) Temas e de conteúdos; exercitação;
- f) Agrupamento de temas ou assuntos e ligações entre estes;
- g) Áreas ou elementos funcionais: botões/botões rádio, caixas e listas de edição, formulários,

menus, imagens quentes e quadros; carrosséis de imagens, campos de seleção, popmenu,

- menus de cascada, barras de scroll, hipertexto, etc;
- h) Software de apresentação de ecrãs e interações;

i) Software de prototipagem e realização de mockups;

### **Metodologias de avaliação**

•Realização em aula, de exercícios e de trabalhos práticos, para demonstração de competências e domínio de conteúdos;

Classificação expressa de forma qualitativa: Insuficiente, Suficiente, Bom e Muito Bom;

•Acesso a frequência implica participação em, pelo menos, dois terços das aulas;

•Os trabalhos, finalizados, têm de estar disponíveis na plataforma Teams da UC, até à aula

anterior ao dia da frequência;

•Entrega, apresentação e defesa, em frequência, de todos os trabalhos, devidamente concluídos e incorporando as sugestões de melhoria e de transformação, dadas durante as aulas; •Não existe ponderação: todos os trabalhos têm o mesmo peso, sendo a sua classificação quantitativa, expressa de zero a vinte valores.

•Só são admitidos a exame alunos que foram avaliados em frequência, mas que não tenham obtido aproveitamento naquela (dez valores ou mais);

•O exame consiste na apresentação e defesa dos trabalhos ou tarefas, devidamente alterados; •Classificação final quantitativa em exame, expressa de zero a vinte valores.

### **Software utilizado em aula**

Software de prototipagem rápida, Adobe Xd ou similar; Software de desenho vectorial, Adobe Illustrator ou similar; Software de tratamento de imagem, Photoshop ou similar

## **Estágio**

Não aplicável

## **Bibliografia recomendada**

- Bartoszewicki, M. (2013). Designing and Building an Interactive eBook A Production Tutorial.. aptaracorp.com. Falls Church

- Bércesi, B. The Product Manager´s Guide to UX Design.. UXStudio. Hungria
- Heller, S. e Womack, D. (2008). Becoming a digital designer.. John Wiley & Sons. Hoboken
- La Mirada Interactiva..(2014, 0 de janeiro). Icone 14, pp. 187-218.

### **Coerência dos conteúdos programáticos com os objetivos**

a) 1+5+7+9+12 b) 5+6+9+12+13 c) 5+6+9+12+13 d) 5+6+9+12+13 e) 1+2+3+4+7+8+9+10+11+12+13+14+15 f) 6+9+10+12 g) 11+12+14 h) 4+5+6+7+8+9 i) 9+10+11+12+13+14+15

## **Metodologias de ensino**

I Descoberta de casos concretos

- II Aprese. de conceitos e software
- III Apresentação/discussão propostas de trabalho
- IV Aulas práticas de exercitação software

V Aulas de aplicação, reposta a exercícios/projeto: designing

# **Coerência das metodologias de ensino com os objetivos**

I- 1+2+3+4 II- 1+2+3+8+9 III- 5+6+7+8 IV- 9 V- 10+11+12+13+14+15

# **Língua de ensino**

Português

## **Pré-requisitos**

Não aplicável

### **Programas Opcionais recomendados**

Não aplicável

### **Observações**

Objetivos de Desenvolvimento Sustentável:

1 - Erradicar a pobreza em todas as suas formas, em todos os lugares; 4 - Garantir o acesso à educação inclusiva, de qualidade e equitativa, e promover oportunidades de aprendizagem ao longo da vida para todos; 9 - Construir infraestruturas resilientes, promover a industrialização inclusiva e sustentável e fomentar a inovação; 12 - Garantir padrões de consumo e de produção sustentáveis;

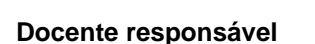

လေ

João Costa Rosa Dados: 2024.02.05 Assinado de forma digital por João **CostaRosa** 19:08:01 Z